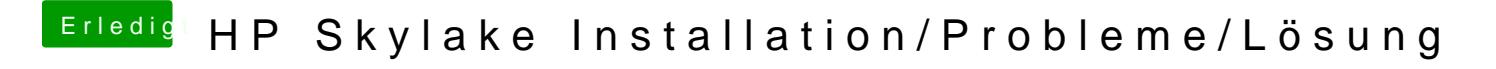

Beitrag von iPhoneTruth vom 15. Dezember 2016, 13:13

Habe ich gemacht! Es erscheint folgende Darstellung